#### 6 th September 2022

# **Empirical Estimation of GDP-at-Risk Models**

# CCBS Course for Central Bank of Egypt

Simon Lloyd ([sites.google.com/view/splloyd/home\)](https://sites.google.com/view/splloyd/home) Senior Research Economist, International and Financial Stability Strategy and Risk, Bank of England [simon.lloyd@bankofengland.co.uk](mailto:simon.lloyd@bankofengland.co.uk)

**Ed Manuel** Research Economist, Monetary Analysis, Bank of England [edward.manuel@bankofengland.co.uk](mailto:simon.lloyd@bankofengland.co.uk)

The views expressed here do not necessarily reflect those of the Bank of England.

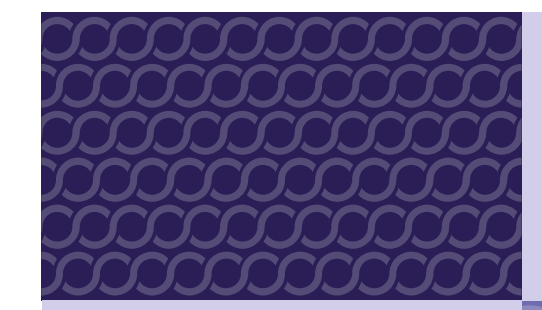

# **Plan for today**

### **1. An introduction to data and code to construct GDP-at-Risk model**

• Practical walk-through in MATLAB

# **2. Discussion of modelling Egyptian GDP-at-Risk**

- What countries are most relevant to Egyptian macro-financial stability?
- What are the most relevant risk factors to focus on?
- Over what time span is data available for?
- Which results to focus on?

# **GDP-at-Risk Code: Overview**

• The code is written in MATLAB and estimates a local-projection quantile regression model:

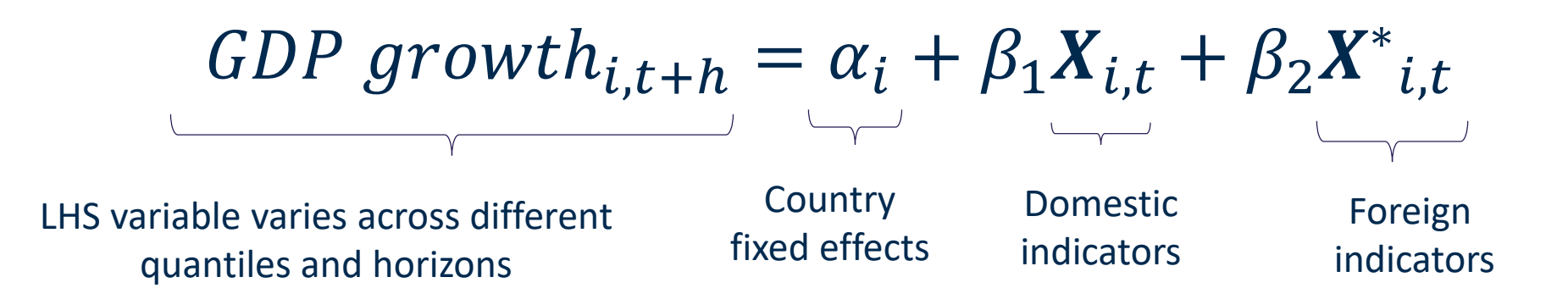

- The code produces:
	- 1. Impulse Response Functions (IRFs) at 5<sup>th</sup>, 50<sup>th</sup>, 95<sup>th</sup> perc (& mean)
	- **Quantile Response Functions (QRFs)**
	- 3. Historical Decomposition of GDP@R

#### **GDP-at-Risk Code: Structure**

- The code folder contains a "MASTER\_GAR" file which is the only code that needs to be run to load the data, estimate the QR and obtain results
- Sub-codes are labelled "GO\_\*" and are also contained in "mfunctions" folder
- The "MASTER GAR" file is structured as follows:
	- Preliminaries
	- Section 1: Load in data from Excel
	- Section 2: Transform data and set-up "X" and "y" matrices for the regression
	- Section 3: Estimate quantile-regression local projection save coefficient estimates, standard errors and fitted values
	- Section 4: Produce charts to analyse results
	- Section 5: Save estimation

### **GDP-at-Risk Code: User Inputs**

- User inputs (% \*\*\*) in order to run MASTER GAR:
- Line 19: set user working directory where codes / subfolders are saved
- Lines 24-25: select whether to save results
- Lines 32-34: set Excel s/s names to read in data (for first run only)
- Line 48: select model to run (defined in "GO3 Switches")
- Lines 106 / 117 / 124-130: select which results you want to focus on
- User inputs in GO3 Switches
- Lines 10-16: define sample period and countries for estimation
- Lines 18-26: set LHS variable
- Lines 28-58 set RHS variables
- Lines 60-65: set bootstrap options for calculation of standard errors
- Simon Lloyd and Ed Manuel 5 Lines 68-69: set quantiles and horizons to estimate

# **GDP-at-Risk Practicalities: Step 1**

#### • Construct database and load in data

- Data saved in Excel files and loaded into MATLAB in GO1\_LoadData
- Should include GDP data, macro-financial data, linkages data (e.g. trade/financial weights)

#### **TODAY**:

Macro-financial dataset for advanced economies from Aikman et al. (2018) (extended by Lloyd et al. (2021)): covers data on circa. 20 variables for 22 countries (AEs and EMEs) 1972-2018

# **GDP-at-Risk Practicalities: Step 2**

- Define specification to run sample period and choice of covariates will depend on:
	- Data availability / degrees of freedom
	- Theory / previous studies
	- Country-specific knowledge (which variables matter most for GDP-at-Risk)

#### **TODAY**:

- 1980-2018 quarterly data for 11 advanced economies
- Domestic variables: Volatility, 3y change in Credit-to-GDP, GDP growth
- Global variables: None (for now)

# **GDP-at-Risk Practicalities: Step 3**

- Estimate QR and interpret results:
- Are the results in line with hypothesis?
- Do we see different effects across horizons and quantiles?

#### **TODAY**:

- Increase fin market vol. -> fall in GDP@R (*increased* tail risk) in near-term
- Increase debt-to-GDP -> fall in GDP@R (*increased* tail risk) in medium-term
- For credit, -ve effect at 5th perc = **2 x** effect at median
- Hist Decomp: at policy-relevant horizons, debt-to-GDP explains most of fluctuations in UK GDP@R

# **Discussion: Features of a CBE GDP-at-Risk model**

#### • Data availability:

- Length of time series
- Panel vs. country-specific (is panel assumption reasonable?)

#### • Which risk factors?

- Domestic financial conditions and credit growth
- Domestic macroeconomic controls
- Global factors?

## • Results to focus on:

- Impulse responses
- Historical decomposition

# **Resources for Estimating GDP-at-Risk**

Range of tools available:

- **[IMF](https://github.com/IMFGAR/GaR)** (Excel / Python)
- [CEMLA](https://cgarp.cemla.org/) (R)
- BoE (MATLAB)